# <span id="page-0-0"></span>**A Very Wonderful Slide Set for the Benefit of the Audience**

Or: How to Demo the GC3 Beamer Theme

A. U. Thor <a.u.thor@uzh.ch>

#### **The title of this slide can take up to two lines**

Lorem ipsum dolor sit amet, consectetur adipiscing elit.

- $\blacktriangleright$  dummy text
- $\blacktriangleright$  dummy text

No slide is a real slide without some math:

$$
x/2=\int_0^1 ydy
$$

and a *(clickable!)* web URL: <www.uzh.ch>

<span id="page-2-0"></span>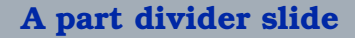

## **Features available in gc3.sty**

```
# blocks of Python code
def factorial(n):
  if n > 0:
    # with highlight too!
    return n*factorial(n-1)
  else:
    return 1
```
Highlighting works in normal text as well, and in different colors.

The \+ command inserts separates paragraphs with more vertical space.

## **More features from gc3.sty**

Environments for typesetting exercises, questions, and references to additional material.

*Q: How do you typeset an exercise?*

**Exercise A:** Use \begin{exercise} and \end{exercise} to typeset an exercise.

*See also:* The README.md file in this directory.

To use the optional features, insert this in the  $\rm EEx$ preamble:

\usepackage{gc3}

#### <span id="page-5-0"></span>**You have seen. . .**

[The End](#page-5-0)